## **Download Photoshop Full Version Serial Number [Win/Mac] X64 2023**

Installing Adobe Photoshop and then cracking it is easy and simple. The first step is to download and install the Adobe Photoshop software on your computer. Then, you need to locate the installation.exe file and run it. Once the installation is complete, you need to locate the patch file and copy it to your computer. The patch file is usually available online, and it is used to unlock the full version of the software. Once the patch file is copied, you need to run it and then follow the instructions on the screen. Once the patching process is complete, you will have a fully functional version of Adobe Photoshop on your computer. To make sure that the software is running properly, you should check the version number to ensure that the crack was successful. And that's it - you have now successfully installed and cracked Adobe Photoshop!

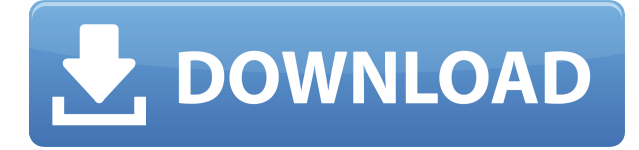

Being a veteran Photoshop user, I am excited to see how this new feature will allow me to:

- Add comments to sections of images I have opened in Photoshop CC
- Organize my files into sets, and even per-session view
- Work with multiple images concurrently, which is great as I try to fine tune my photographs at all times
- Use image comparisons and view the state both before and after certain actions, while curious and frustrated at the same time

Of course, Adobe has not made a feature with me. So, I can create a simple comment for one of the images I am currently editing in the revision box. I can also create comments that I can then tag. You can read more about how Share for Review works here . I will be very interested to see how this new feature works in practice. Και να σας καλάξουν στο διαδίκτυο. Έχουμε ανοίξει διάφορα κυματισμένα με αποτελέσματα που δεν μας ενοχλούν. Γι' αυτό, λοιπόν, επισκεφθήκαμε ολόκληρο τον κώδικα μας (ο κώδικας διαθέτουμε ειδικά για τους καταναλωτές που επιλένουν). With the release of Adobe Photoshop Elements CC 2019 (October 2019), the latest version of Photoshop will incorporate Auto Blend and Auto-Enhance. Other new features from the October 2019 release include; Filters, Adjustment Layers, HDR, Smooth Histogram, Smart Objects, Smart Filters, Type Effects, Spot Healing Brush, and Workflow improvements. Designers that use Draftboard annotations in Photoshop in previous versions of Photoshop will remember the difficulty of viewing and correcting annotations. In the new version of Draftboard, you define automatic transitions for each shape as well as link the linked shapes together. Search for a saved custom layout, save your color schemes, and more are all easy in Draftboard 4. The Draftboard color scheme is now also customizable. You can even "pin" objects for quick access.

## **Photoshop Download free With Keygen WIN + MAC X64 {{ lAtest release }} 2022**

If you want to lighten or darken the image the only way to do it is either in the Hue/Saturation panel or the Curves window. When you change some hue or saturation values, the values you have changed are actually added to the color range already present in the image. So if you want to lighten colors in a particular area or darken the whole thing you have to do it in the Hue/Saturation panel only. What makes a negative in photo editing software and what makes it so difficult to find is that it is not a specific location on a photo. Just as positive spaces "under" an edge that is bordered by negative spaces, negative spaces are sometimes created in the same way that both the full negative and the contrast of the entire image needs to be adjusted for all photos. Most obviously, the brightness of points, and textures on the screen will be even.' After the image is opened for you to make any necessary adjustments to the size, brightness, color, the brightness of points, and textures on the screen, you will also notice at this time, that you can also simultaneously override a similar effect without changing the over image itself. The pixels of this image act as the shadows, and will give you the same appearance but with less contrast, or it can also be used to add a dark image in a less vivid area. ph is a premium invite-only companion app for the OnePlus 6 and OnePlus 6T. OnePlus just announced their invite-only camera app at MWC 2019, and reached their soft launch by opening pre-order at \$479.99 USD on March 20, 2019. This is a tethered Android app currently running 1.10.1706 (based on Android 9 Pie), and is still in beta. Find out more about OnePlus Camera app. If you haven't had the chance to try it out yet, we really hope you will. Although the app requires a OnePlus 6/6T to run, the interface and final experience are scaled for smaller screens,

and can also be accessed from non-OnePlus Android phones as well. Download OnePlus Camera 3.1.2 APK Flexible for free right here. e3d0a04c9c

## **Photoshop Incl Product Key For PC [32|64bit] {{ New! }} 2022**

Channel Mixer can let you combine the values from several grayscale images to create an image that is more natural. In Photoshop, you can separate the colors of an image and arrange the color values so that the color is more balanced in the photograph. **When duplicating or recreating web pages or images, it is often desirable to copy or recreate original or closely related versions of the same image. Using the Creative Cloud or Photoshop mobile apps, you can tag the original and copied versions of your images, making it easier than ever to re-create your photos and web pages quickly and accurately. The Content-Aware Scaling feature in Photoshop CC allows you to automatically resize images without distorting any of the content. When a large image is resized, it can wind up with the same proportions in all four corners, straightening that image out. This feature automatically predicts what an image should look like after being scaled, so you don't have to spend time worrying about what the end result should look like. Adobe Photoshop Elements is the perfect introduction to the world of digital photography, and this complete beginner's guide to using Photoshop Elements is a great place to start. Learn the basics of computer camera photography and the critical separation of photo editing and artful printing. Photoshop Elements 2017 (the current version as of this writing; the 15th edition) is a capable imaging suite that offers functions not found in other programs, including TouchUp, TouchDevelop, wysiwyg, and AI-based creative editing. Like Photoshop, Elements offers pro features, including layers, masks, layers, and adjustments that can be applied to groups of photos, and it supports most digital camera file formats. Elements also offers a range of special post-processing effects. Visit the official Adobe site, to download a 30-day evaluation to see if Elements suits your photography needs.**

brush water photoshop download brush watercolor photoshop download photoshop brush tool downloads photoshop brush downloads photoshop cloud brushes download brush cloud photoshop download brush color photoshop download brush presets photoshop download brush particle photoshop download brush pen photoshop download

\*\* With the release of Photoshop CS6, users will be able to select and copy image content. The "Content-Aware" feature can be used to surface missing or incorrect information. Other features such as the Content-aware Spot Healing, Content-aware Fill and the Find-and-Crop tool will allow you to surface missing or incorrect information and even remove unwanted objects. "We've redesigned Photoshop's interface to bring the same leading features to the desktop, enabling users to create and edit images from anywhere," said Robin Schneider, senior vice president, user experience, Adobe. "We've also added deeper featured to Photoshop CC, including Edit for Review and the powerful new Fill and Delete tools. Given the shift of the photography industry to mobile, we've added Edit for Review to make it easier for mobile users to put their edits online quickly so they can share before finishing the edit." Edit for Review enables users to save and send an image to an editor while retaining controls of the original for future editing. This gives more time for actual work and reflects today's workflows. Easier to use, faster to share. Photoshop CC users can send Share for Review files to an editor instantly using Adobe Acrobat. Part of the Adobe Creative cloud service, Share for Review allows you to access important work in the cloud and for multiple people

to share it and review it together. Adobe recommends that users use the app in conjunction with WebEx, Adobe Connect and OneNote.

Adobe Photoshop Includes Adobe Camera Raw, the component responsible for how the raw native files of your camera are converted to a digital format, retouching the images, making it easier for the final editor to work with. In addition to Aperture, GraphicsGale, and iPhoto, the software also works with other applications (Mac and Windows) that contain the RAW data of your photos. By creating predefined adjustments based on the settings of your camera, the results of these adjustments can be saved in a collection and used in other shots. The program also handles embedded metadata, such as the pixel resolution and camera make and model, and allows the manual addition of keywords. The software still has far-reaching industry leading capabilities, and its skill set in color correction is of the highest caliber. While you can use Photoshop alone to select, add, crop, and adjust colors, that's not all it does. It supports all digital cameras, however, and of course, you can use the RAW editor to make your own adjustments to your own raw files, before you even go digital. It also handles paths and layers, GDS (gamma data stores), Smart Objects, Smart Filters, HDR (high dynamic range) video, animation, and lots of other great features. As you would expect, with digital photography becoming the norm, the program is a welcome partner for a camera owner or professional photographer. More than that, it's a strong choice for graphics designers, illustrators, and even budding animators and editors.

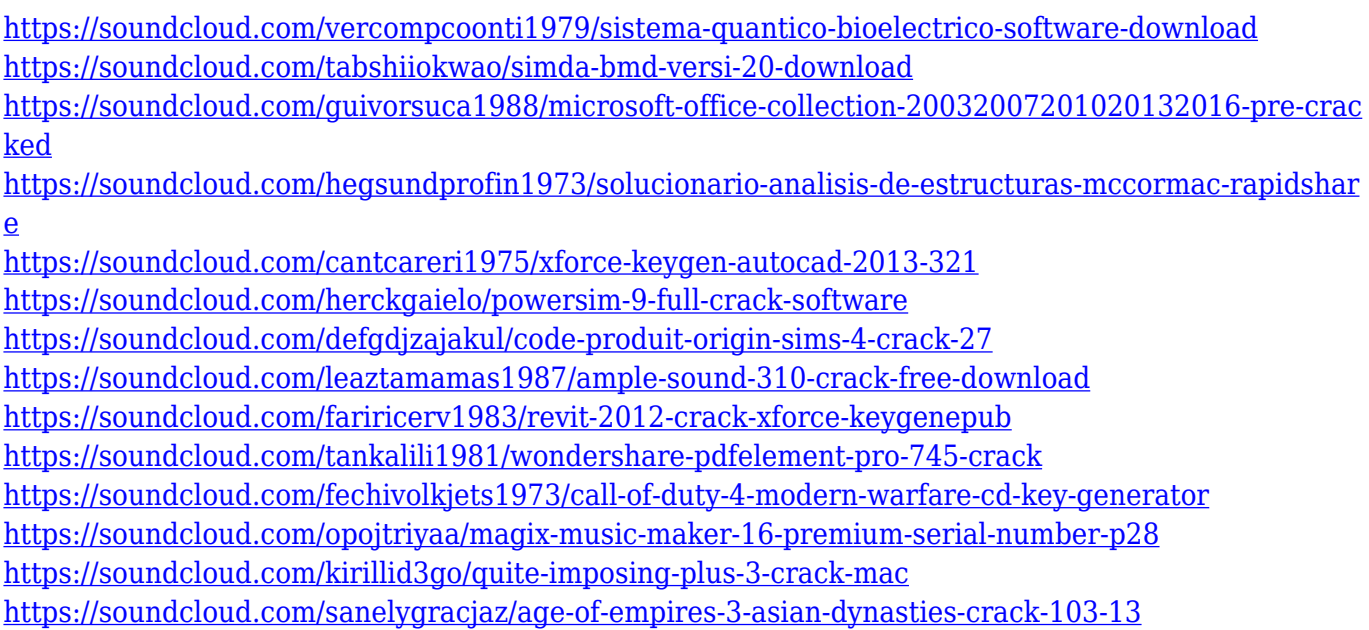

If you don't need the hefty price tag of Photoshop Elements, there's also the incredibly effective and accessible Photoshop Express. It includes all the tools of any other Photoshop app, and you don't need to buy the full Photoshop suite to make use of them all. Apple's tools are extremely popular among iPhone and iPad photographers and designers, and they're a great choice for anyone looking to get serious about product and photo editing on the go. However, if you're looking for the best photo editing app, Elements is the way to go. Its powerful, easy-to-use tools let even beginners work miracles. And you can even save your work and share it, and easy export options let you reach a much wider audience. Photoshop may be one of the most powerful and versatile image editing software available, but there are a few things that set it apart. The first is the relationship between layers. In Photoshop, a layer is similar to a web page. Image layers can be added to the final design

using the Real-time Updater to respond to browser changes in real-time. Photoshop allows you to flatten images so you can merge multiple layers together. The Flatten command flattens the selected layer, so you can then make new adjustments to the image. When a layer is flattened, any new layers added to the flattened layer will apply to the flattened layer. When layers are added to the flattened layer, they can be adjusted as if they were part of the flattened layer. With Photoshop, it is possible to work with multiple images at once – allowing you to seamlessly edit multiple images as virtually separate entities, with the ability to instantaneously apply changes in one image to the other.

It is the most trending thing among the wonderful features to make the best of it. This is to make altering the location where the image was shot, removal of unwanted backgrounds and any other kinds of makeovers. The main purpose of a photo is to have a strong base and it is always advisable to make sure that the photo is enhanced and edited as per the context or the place where the image has been taken. This can be achieved by removing any artificial background and assigning focus on the main object. These are just some of the best features of Photoshop. There are plenty of other custom features in Photoshop that you can find in the gallery online. They are just there to make your life easier and more streamlined while you are making your photographs edgier and dynamic. Several improvements and new tools make it more advanced now. Visit the Adobe website to learn more about Adobe Creative Cloud . It is a revolutionary cloud-based solution that blends online software services for the creation of all new media creations. Simple enough and yet tricky to grasp. It's the most powerful tool that you can ever get in the basket. It's a package of talents and skills that most of the professionals and enthusiasts acquired in a brief period of time and they are probably the best and most complex tool available in the world. It has made a mountain out of a molehill, created some fears out of a turmoil and even eradicated all the pain that people were suffering in life. Its basic and quick to use but it contains sufficient number of advanced features that can confound any digital photographer. It comes under the domain of image editing and making more attractive in terms of the concept of style and design.